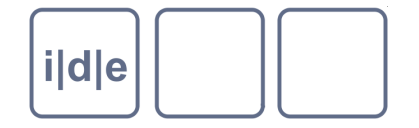

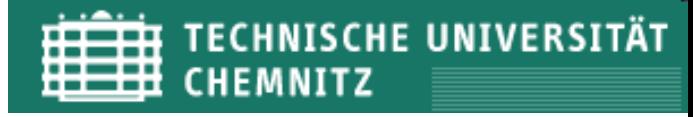

# **XQuery**

XML Query Language

eine Abfragesprache für XML

Ulrike Henny ulrike.henny@uni-koeln.de

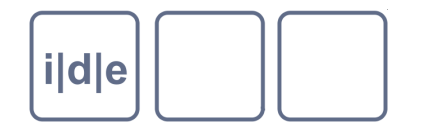

## **XQuery – XML Query Language**

- Abfragesprache für XML  $\Box$
- Entwicklung seit 1999, aus Quilt, XQL und XML-QL hervorgegangen  $\Box$
- 2007/2010 W3C-Recommendation
- Funktionen:
	- Auswahl
	- **Sortierung**  $\Box$
	- Umstrukturierung
	- Verknüpfung
	- **Rückgabe**
	- Aktualisierung von Daten?

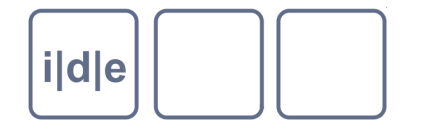

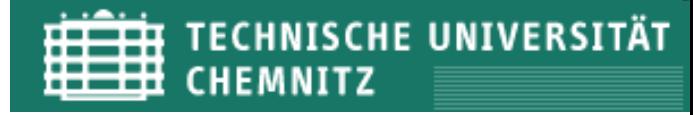

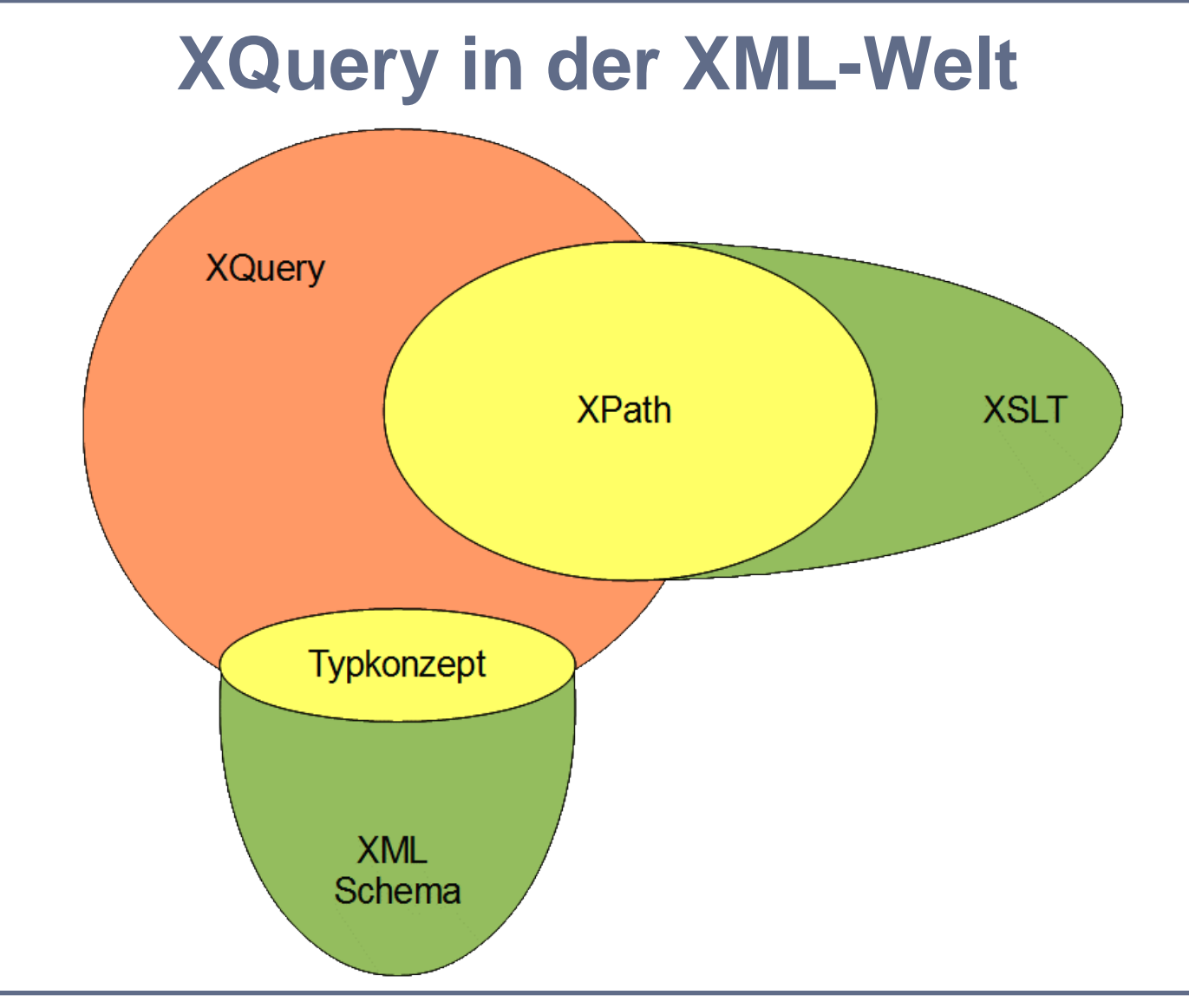

Folie 3 XQuery – XML Query Language IDE Autumn School 2012, Chemnitz

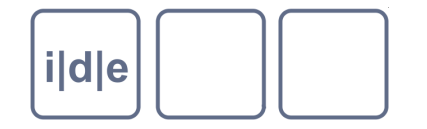

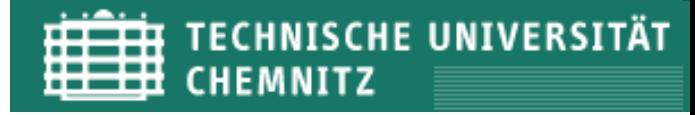

### **XQuery - Datenmodell**

- XQuery 1.0 und XPath 2.0 Datenmodell (XDM)
- Bestandteile:
	-
	- Atomarer Wert *String, Zahl,…*
	-
	-

Knoten *Element, Attribut, Textknoten,…* Item *Knoten oder atomarer Wert* Sequenz *Liste von Items* (geordnet, nicht hierarchisch)

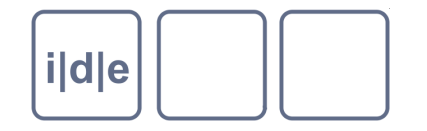

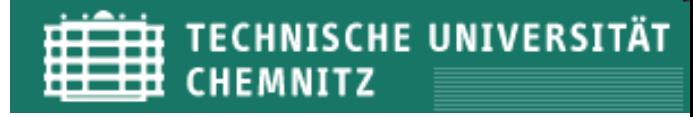

### **XQuery - Sequenz**

- Beispiele für Sequenzen:  $\Box$ 
	- ()  $\Box$
	- $\Box$  (1, 2, 3)
	- ("Chemnitz", ("Köln", "Berlin"))
	- $\Box$  (<ort>
		- <name>Chemnitz</name>
		- $\langle$  ort $>$ ,
		- $\langle$  ort $>$ 
			- <name>Köln</name>
		- $\langle$  ort $>$ )

(<ehrenbuerger>Stefan Heym</ehrenbuerger>, "Bora Ćosić") $\Box$ 

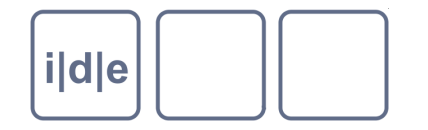

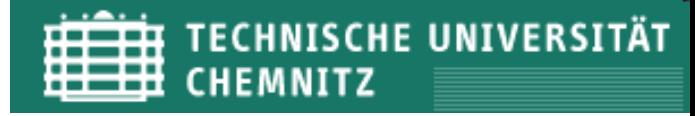

### **XQuery - Sequenz**

- Wie entstehen Sequenzen?  $\Box$ 
	- direkt konstruiert:  $\Box$ 
		- $\Box$  (<p>...</p>, <p>...</p>)
	- als Ergebnis von Pfadausdrücken:  $\Box$ 
		- $\Box$  doc("edition.xml")//p  $\rightarrow$  (<p>...</p>,</p>, <p>...</p>,<p>...</p>)
	- Als Rückgabe von Funktionen:  $\Box$ 
		- $\Box$  tokenize(//s[1], "\s")  $\longrightarrow$  ("Dies", "war", "ein", "Satz")

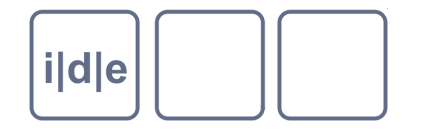

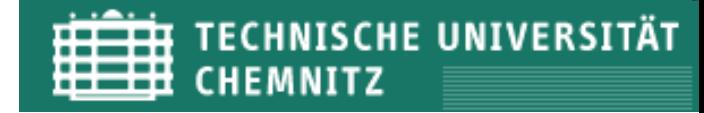

- Ein Query setzt sich aus Ausdrücken zusammen:  $\Box$ 
	- XPath-Ausdrücke  $\Box$
	- XQuery-Ausdrücke  $\Box$
- Im einfachsten Fall besteht ein Query aus einem einfachen Ausdruck  $\Box$ Z.B.  $\Box$ 
	- "Hallo Welt"  $\Box$
	- <h1>Hallo Welt</h1>
	- //title $\Box$

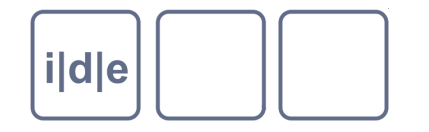

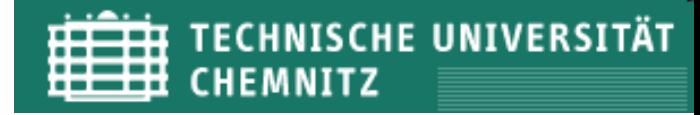

### **=, !=, <, >, <=, >=**

Vergleichsausdrücke

einzelne Werte werden verglichen, aber auch Sequenzen

- Beispiele:  $\Box$ 
	- $1 > 2$  and  $\rightarrow$  falsch
	- $("Andrea") = ("Andrea", "Anna") \rightarrow$  wahr  $\Box$

### **eq, ne, lt, gt, le, ge**

- $\Box$  equal, not equal, less than, greater than, less than or equal to, greater or equal to
- nur zum Vergleich einzelner Werte  $\Box$
- Beispiele:  $\Box$ 
	- $\Box$  3 gt 4  $\rightarrow$  falsch "abc" lt "cde" → wahr

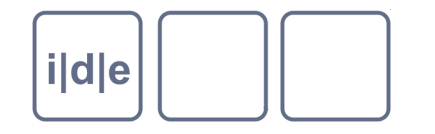

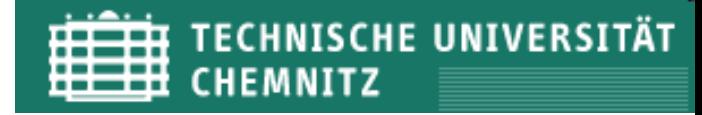

### **or, and**

Logische Verknüpfung von Ausdrücken, vor allem in Bedingungen

#### Beispiel:  $\Box$

 $\Box$  //w[. = "glücklich" or  $\Box$  = "unglücklich"]

### **+, -, \*, div, idiv, mod**

- Arithmetische Ausdrücke
- idiv: gibt vom Ergebnis der Teilung nur die Ganzzahl zurück
- mod: gibt den Rest zurück, der nach der Teilung übrig bleibt
- Beispiele:

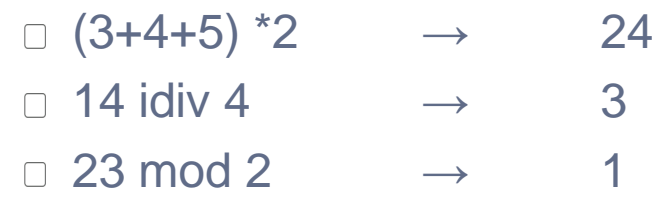

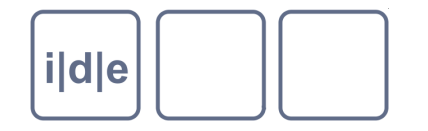

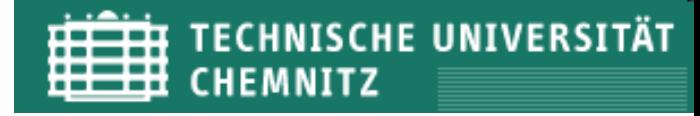

### **Pfadausdrücke**:

Beispiel:  $\Box$ 

//buch/kapitel[3]/absatz[4]

### **direkte Konstruktoren**:

- Elemente und Attribute, die direkt notiert werden  $\Box$
- XQuery-Ausdrücke darin in geschweiften Klammern

Beispiel:  $\Box$ 

<div class="maerchen">

 <p>Es war einmal ein {data(//maerchen/figuren/hauptfigur)}</p>  $\langle$ div $>$ 

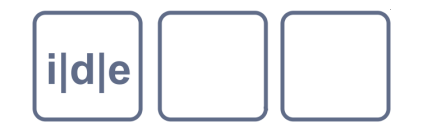

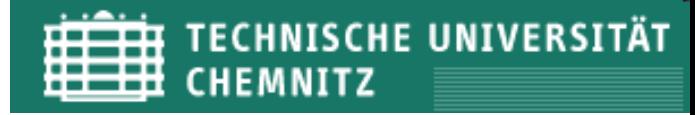

### **if-Ausdruck**

- Konditionaler Ausdruck
- Beispiel:  $\Box$ 
	- $\Box$  if (contains(//absatz[1], "glücklich"))
		- then "ja" else "nein"

### **For-Schleife**

- Eine Sequenz wird durchlaufen und für jedes Item etwas getan
- Beispiel:  $\Box$ 
	- $\Box$  for (\$p in doc("edition.xml")//absatz)

```
 return substring($p, 1, 1)
```
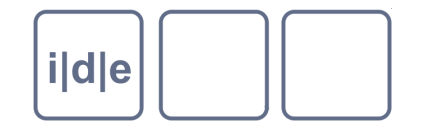

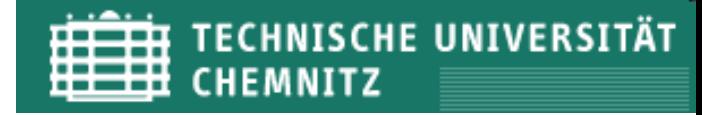

### **to, union (|), intersect, except**

- Sequenz-Ausdrücke, um Sequenzen zu bilden und zu kombinieren  $\Box$ 
	- *Zahl* to *Zahl*:
		- Sequenz von Zahlen
	- union:
		- Verknüpfung zweier Sequenzen
	- intersect:
		- gibt nur die Items zurück, die in BEIDEN Sequenzen vorkommen
	- exept:
		- gibt alle Items der ersten Sequenz zurück AUSSER denen, die auch in der zweiten vorkommen

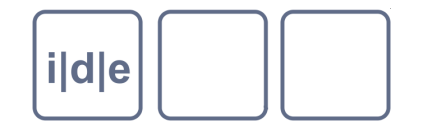

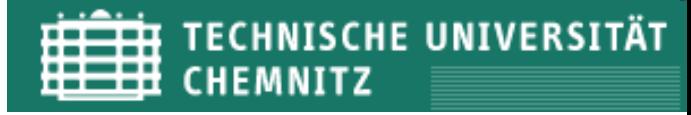

### **to, union (|), intersect, except**

### Beispiele:

 $\Box$  //div/(persName union placeName)  $\rightarrow$  alle persName- und

- $\Box$  //person[@type = "biblisch"]  $\rightarrow$  alle biblischen Personen, die intersect //person/name[starts-with(., "A")] mit A anfangen
- $\Box$  //person $\Box$  //person $\Box$   $\Box$   $\rightarrow$  alle biblischen Personen except //person/name[ends-with(., "E")] außer denen, die mit E
- $\Box$  1 to 10  $\rightarrow$  (1,2,3,4,5,6,7,8,9,10)
	- placeName-Elemente in div
	-
	-
	- anfangen

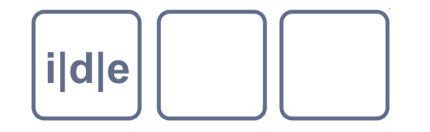

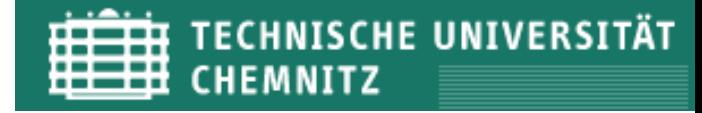

### **some/every \$… in …satisfies (…)**

- Quantifizierende Ausdrücke:
- some: gibt es EIN Item in der Sequenz, das eine bestimmte Bedingung  $\Box$ erfüllt?
- every: erfüllen ALLE Items in der Sequenz eine bestimmte Bedingung?

#### Beispiele:

- □ some \$bibl in doc("bibliografie.xml")//bibl satisfies (\$bibl/@ISBN = "978-0-596-00634-1)
- every \$bibl in doc("bibliografie.xml")//bibl satisfies (\$bibl/@ISBN != "")

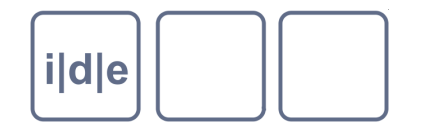

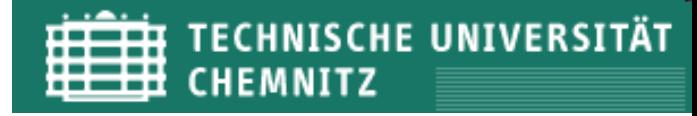

### **Variablen**

- Syntax:  $\Box$ 
	- Erstellen: let *\$variablenname* := *expression*
	- Aufrufen: *\$variablenname*

#### Beispiele:  $\Box$

- let \$docImprint := doc("tei-letter.xml")//tei:docImprint
- let \$closer := "Hochachtungsvoll…" $\Box$

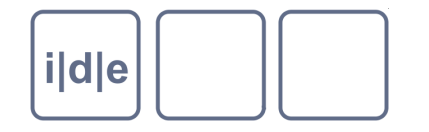

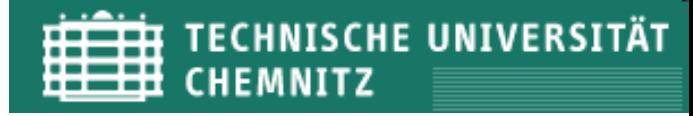

#### **Funktionsaufrufe**  $\Box$

- XPath-Funktionen  $\Box$
- Benutzerdefinierte Funktionen  $\Box$
- eXist-spezifische Funktionen  $\Box$
- Beispiele:  $\Box$ 
	-
	- $\Box$  replace(//p[1], "ä", "ae")  $\rightarrow$  alle ä's im Absatz durch ae ersetzt
	- $\Box$  string-join(("a","b","c"), "; ")  $\rightarrow$  "a; b; c"

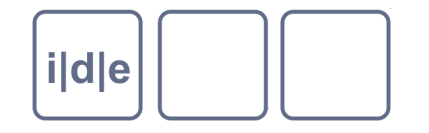

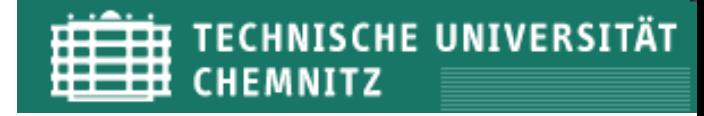

#### **Kommentare**:

- Syntax: (: *Kommentar* :)  $\Box$
- können überall dort stehen, wo XQuery steht
- werden im Ergebnisdokument nicht ausgegeben
- Beispiele:  $\Box$ 
	- (: Hier wird eine Variable belegt :)

let (: Name :) \$autor := (: Wert:) //teiHeader//titleStmt/author

(: Hier wird für jedes Graphic-Element etwas getan :) for \$graphic in //facsimile//graphic (: und zwar wird jeweils das Attribut @url zurückgegeben :) return \$graphic/@url

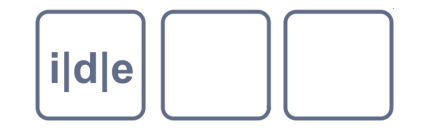

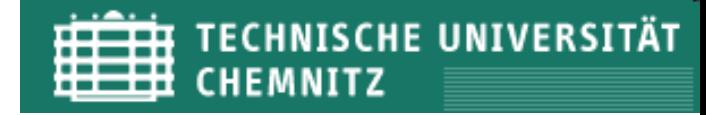

- Das ist eine vollständige XQuery-Datei:  $\Box$  $\rightarrow$  "Hallo Welt!"  $\rightarrow$  "Hallo Welt!"  $\Box$
- Dieses auch:  $\Box$ 
	- <h1>Unterm Birnbaum</h1> → <h1>Unterm Birnbaum</h1>
- Und auch dies:
	- $\langle \text{ch1} \rangle$ {data(//tei:title)} $\langle \text{ch1} \rangle$   $\rightarrow$   $\langle \text{ch1} \rangle$ Unterm Birnbaum $\langle \text{ch1} \rangle$
- ABER: es gibt einen "typischen" Aufbau für eine XQuery-Datei...  $\Box$

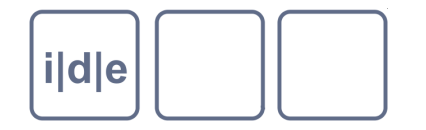

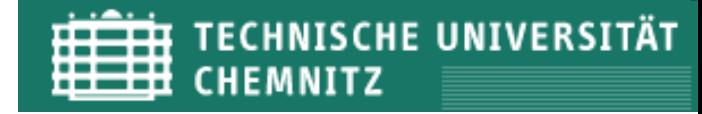

## **XQuery - Abfrage**

- Eine "typische" Datenbankabfrage:
	- **hole** bestimmte Daten aus der Datenbank
	- **filtere** sie: nur relevante Daten/Daten, die eine bestimmte Bedingung erfüllen sollen verarbeitet werden
	- **ordne** sie nach einem bestimmten Kriterium
	- **verarbeite** sie in irgendeiner Form weiter (ergänze sie, strukturiere sie um)
	- **gib** sie in einer bestimmten Form **zurück**

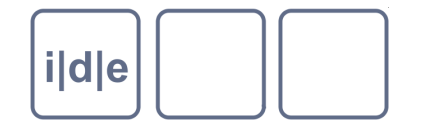

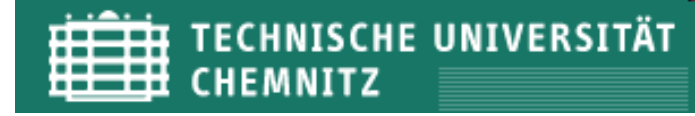

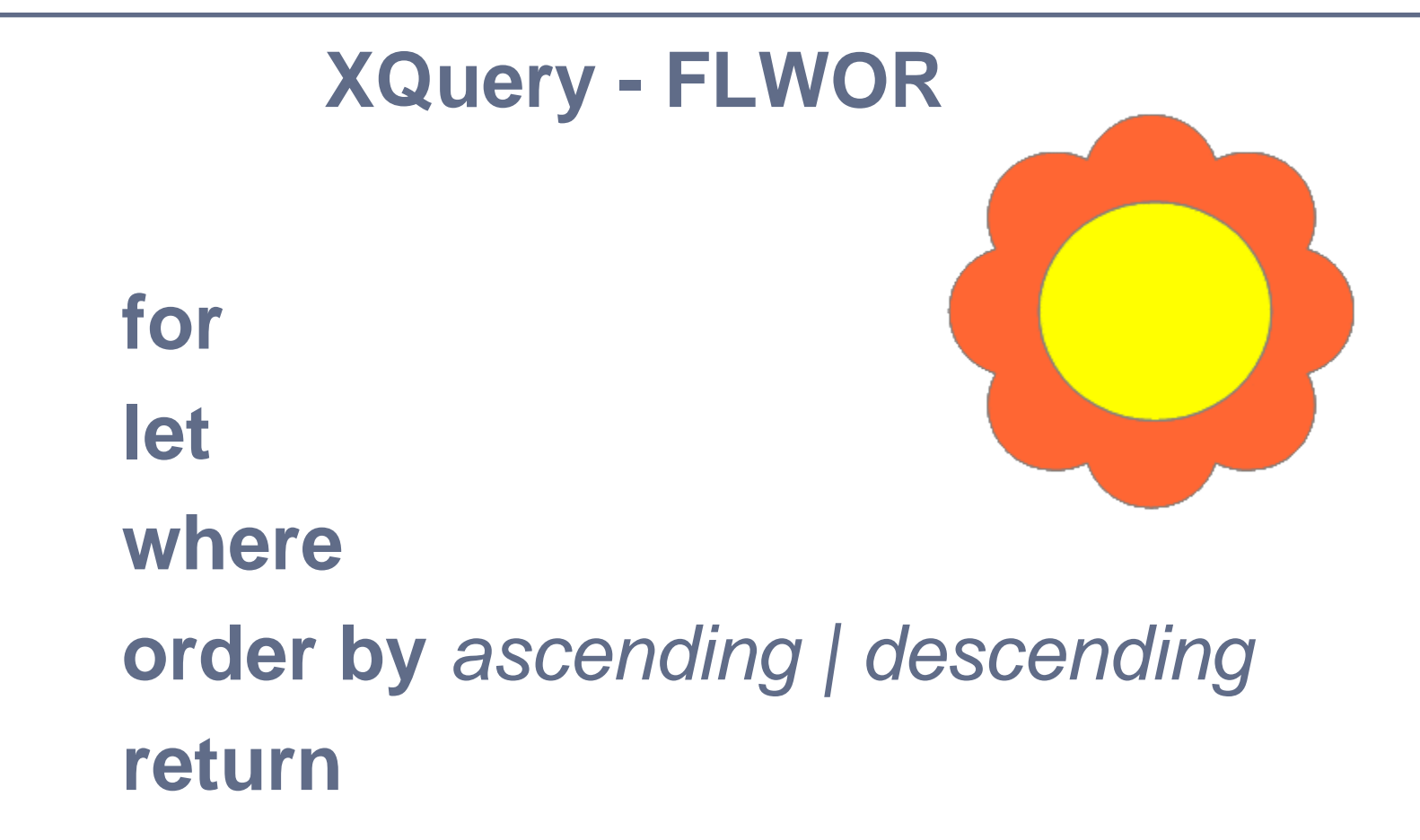

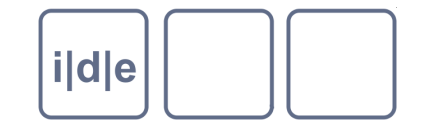

## **XQuery - FLWOR**

Beispiel:

```
for $absatz in doc("edition.xml")//p 
let $initiale := substring($absatz, 1, 1)
let $rest := substring($absatz, 2)
where contains($absatz, "glücklich")
order by $initiale
return
    <p>
         <span class= "init">{$initiale}</span> {$rest}
    </p>
```
 $\rightarrow$  für jeden Absatz der Edition wird ein neuer Absatz zurückgegeben, der die Initiale in einem eigenen Element enthält und dann den restlichen Inhalt

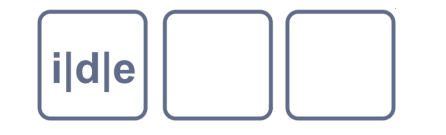

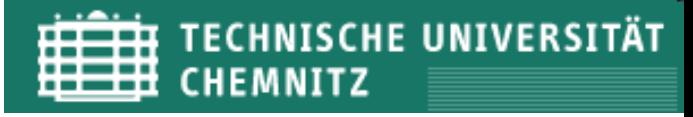

### **XQuery - FLWOR**

- let \$initiale := substring(//p[1], 1, 1)  $\rightarrow$  die Initiale des ersten  $\Box$ return \$initiale Absatzes wird zurückgegeben
- for \$datum in doc("edition.xml")//date  $\rightarrow$  jedes Datum wird als  $\Box$ return <li>{data(\$absatz)}</li> Listeneintrag zurückgegeben
- for \$ort in collection("register")//ort  $\Box$ let \$name := data(\$ort/name) for \$ref in collection("edition")//ort $\varphi$  ref = \$ort/ $\varphi$ id] return ("Ort:", \$name, "Seite:", \$ref/preceding::pb)
	- $\rightarrow$  für jeden Ort aus der Sammlung "Register" werden die Vorkommen in der Sammlung "Edition" zurückgegeben (mit Seitenzahl)

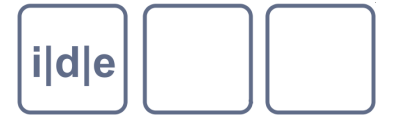

### **XQuery - Syntax**

- Kommentare: (: *String* :)  $\Box$
- Variablennamen ist ein *\$* vorangestellt, der Name muss ein valider XML- $\Box$ Name sein
- die Zuweisung von Variablen erfolgt durch *:=*  $\Box$
- Wenn XQuery-Ausdrücke innerhalb von Elementkonstruktoren stehen,  $\Box$ werden sie von geschweiften Klammern umschlossen: <element>{ *XQuery* }</element>

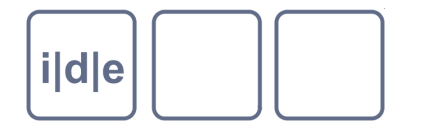

### **Aufbau einer XQuery-Datei**

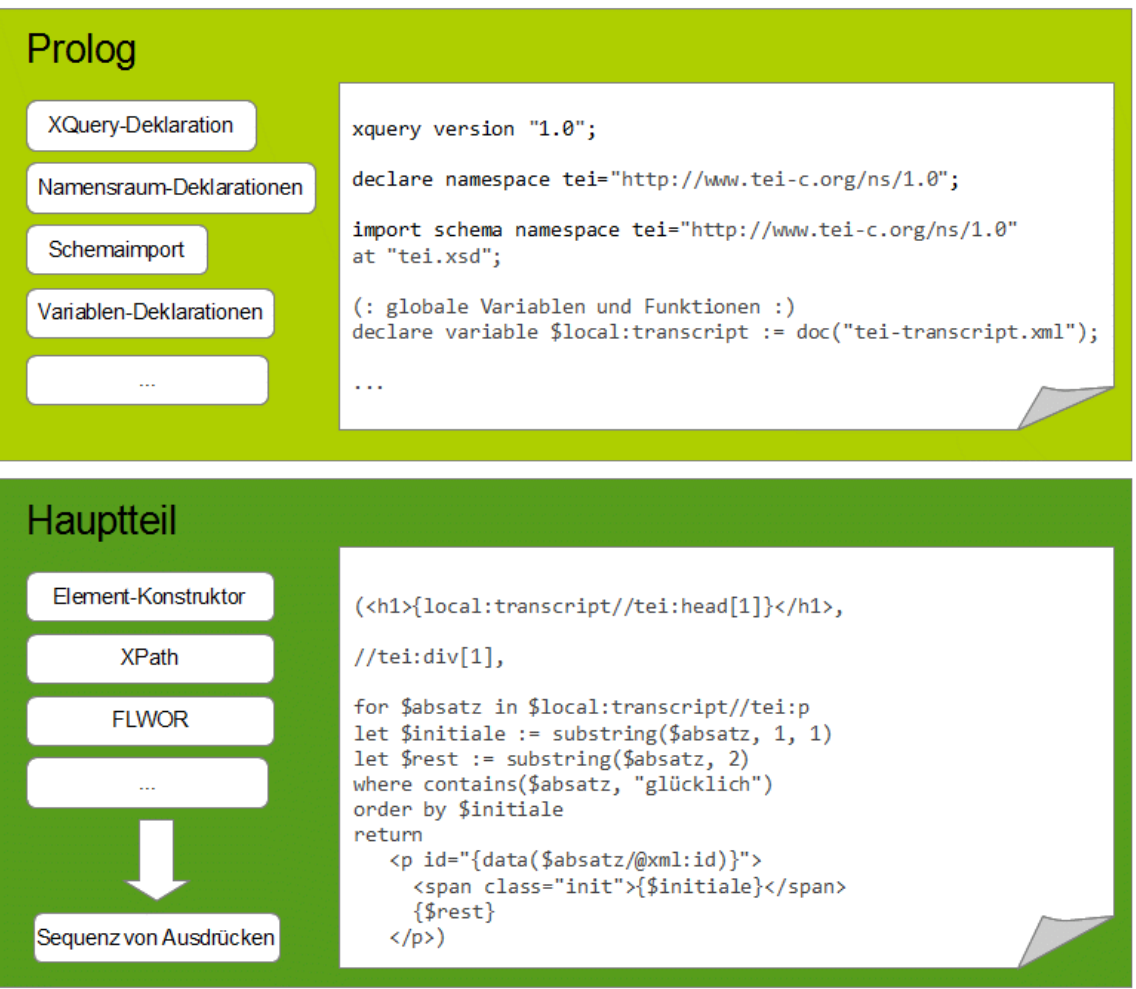

Folie 24 XQuery – XML Query Language IDE Autumn School 2012, Chemnitz

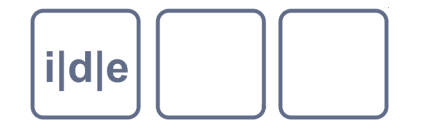

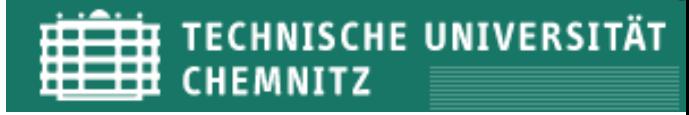

### **Aufbau einer XQuery-Datei: Prolog**

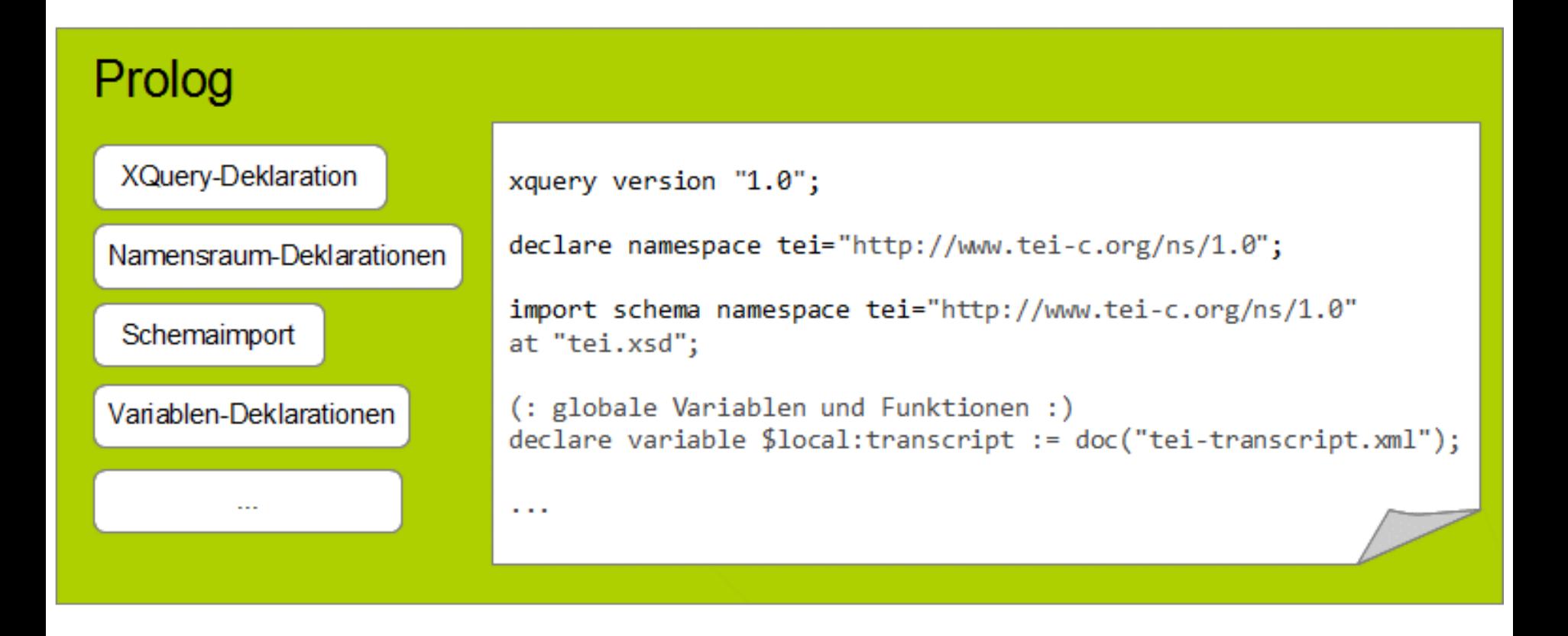

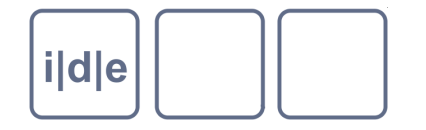

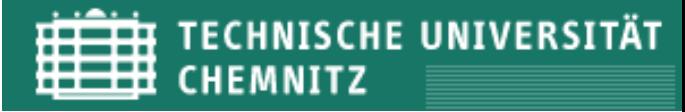

### **Aufbau einer XQuery-Datei: Hauptteil**

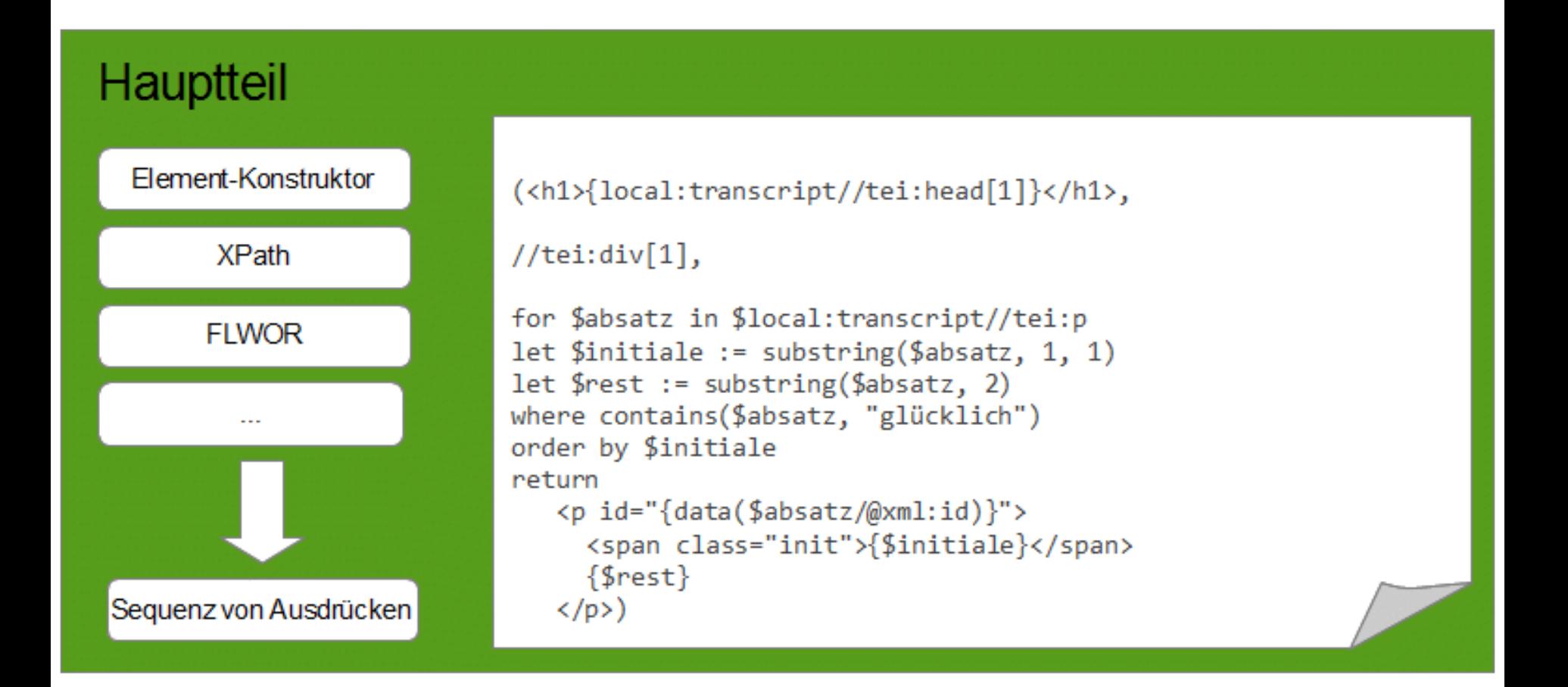

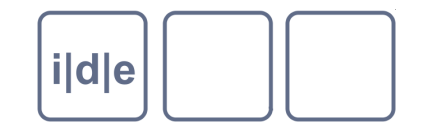

## **XQuery – Literatur**

- W3Schools Tutorial: <http://www.w3schools.com/xquery/default.asp>  $\Box$
- W3C XQuery 1.0 Recommendation:<http://www.w3.org/TR/xquery/>  $\Box$
- W3C XQuery 1.0 and XPath 2.0 Functions and Operators Recommendation:  $\Box$ <http://www.w3.org/TR/xquery-operators/>
- Jansen, Rudolf, *XQuery. Eine praxisorientierte Einführung*, Frankfurt 2004.  $\Box$
- Lehner, Wolfgang / Schöning, Harald, *XQuery. Grundlagen und*   $\Box$ *fortgeschrittene Methoden*, Heidelberg 2004.
- Walmsley, Priscilla, *XQuery. Search across a variety of XML Data*,  $\Box$ Sebastopol 2007.

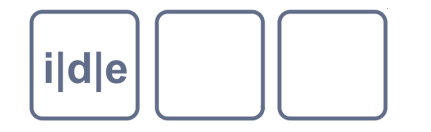

## **Übungen: XQuery-Ausdrücke**

Ausgangsdaten: hamlet.xml, neue XQuery-Datei (in Oxygen erstellen)

- Aufruf in eXist: localhost:8080/exist/rest/db*/…(Pfad zur Collection)…/*hamlet.xquery
- Aufruf in Oxygen: Transformationsszenario einrichten; hamlet.xml als Basis-XML
- Lösungen (kommentiert): hamlet.zip/hamlet.xquery

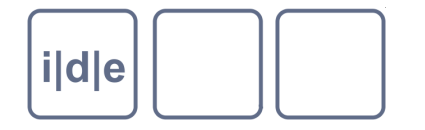

# **Übung 1: Titelliste**

- 1. Titelliste aus einem Text generieren
	- Geben Sie mit XPath alle <TITLE>-Elemente aus
		- Achtung: im Browser sieht man die Ausgabe nur im Quelltext!
	- Konstruieren Sie ein <ul>-Element und geben Sie darin die <TITLE>- Elemente aus
		- Konstruktor!
	- Geben Sie für jedes-<TITLE>-Element ein <li>-Element mit dem Inhalt des <TITLE>-Elements zurück
		- For-Schleife!
		- XPath-Funktion data() zur Ausgabe des Element-Inhalts

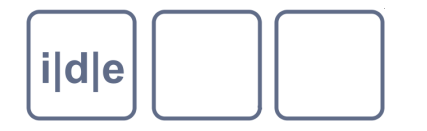

## **Übung 2: Sprecherstatistik**

- 1. Wie oft sprechen die Figuren?
	- Geben Sie eine Liste der verschiedenen Sprecher (<SPEAKER>) aus
		- For-Schleife!
		- XPath-Funktion distinct-values()
	- Sortieren Sie die Liste alphabetisch aufsteigend
		- Order by
	- Geben Sie hinter jedem Sprecher die Anzahl seiner Reden (<SPEECH>) aus
		- XPath-Funktion count()
		- XPath-Bedingung
	- Sortieren Sie die Liste nach Häufigkeit der Rede um

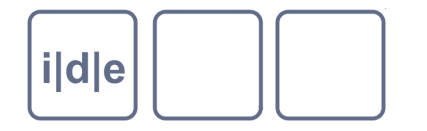

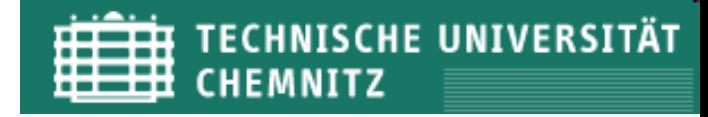

# **Übung 3: Suchen**

- Geben Sie alle Bühnenanweisungen (<STAGEDIR>) zurück, in denen Ophelia vorkommt
	- FLWOR; XPath-Funktion contains()
- Geben Sie alle Zeilen (<LINE>) zurück, in denen "love" (groß oder klein geschrieben) vorkommt
	- FLWOR; XPath-Funktion contains()
- Geben Sie an, wie viele Treffer es sind
	- XPath-Funktion count()
- Geben Sie an, aus welchem Akt (ACT) und welcher Szene (SCENE) die Treffer stammen
	- XPath-Achsen, XPath-Funktion count()

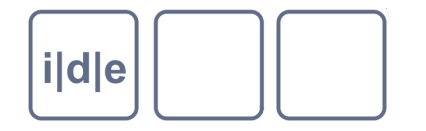

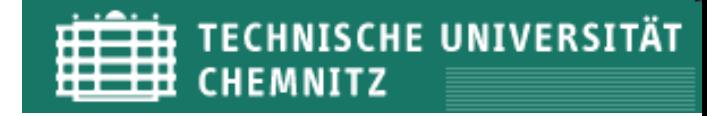

## **Übung 4: Fragen**

- Kommt Hamlet in allen Szenen vor?
	- every... in ... satisfies
- Kommt jemand nur in einer Szene vor?
	- some… in… satisfies

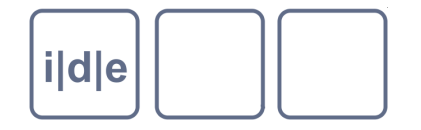

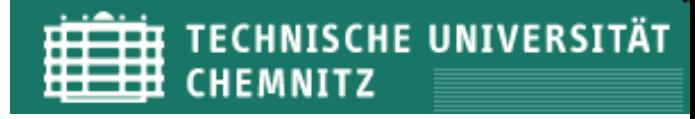

### Danke für die Aufmerksamkeit!